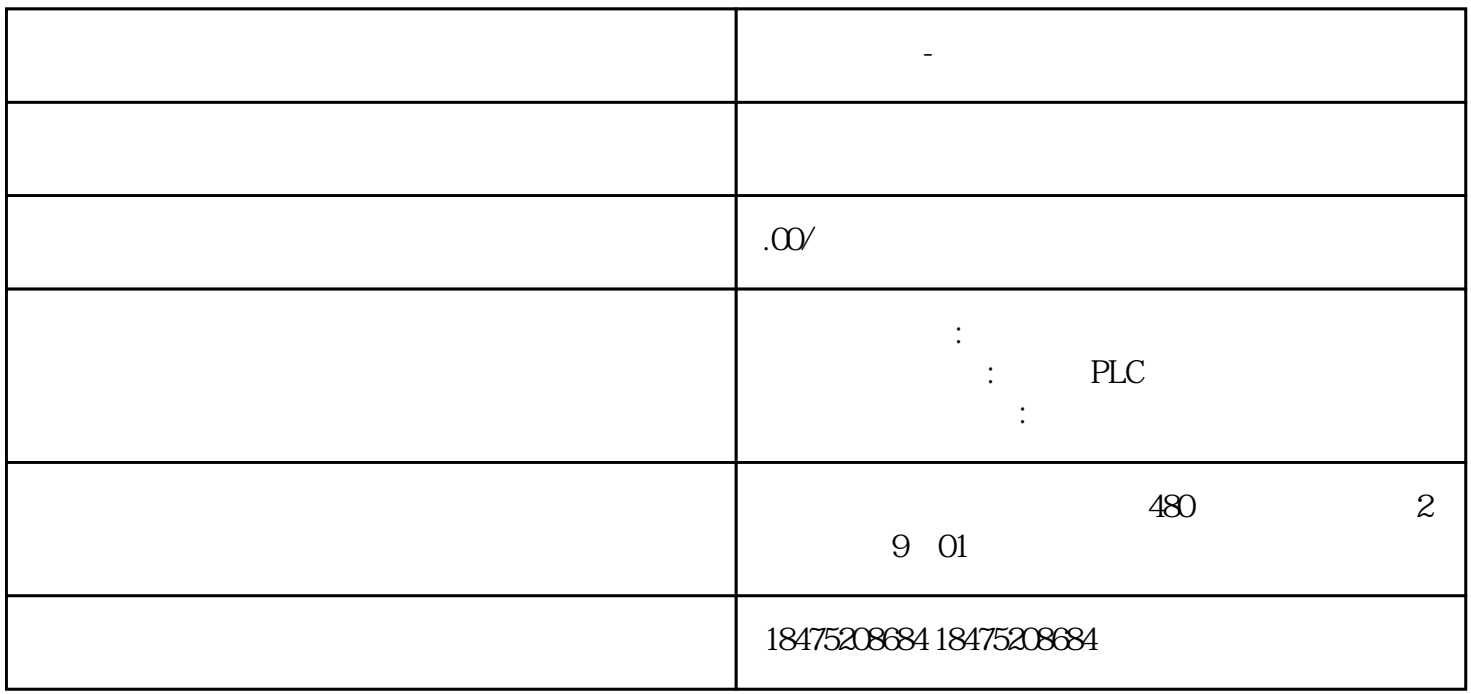

 $PLC$  0-10V - 100-200 CP1H 0-10V, 6000

**西门子代理-广东省东莞市总代理**

?????SCL2?????????????0-6000?BIN??????-100--200?BCD?????????

?????

SCL2??????200?CP1H????????1D100????????BIN?????D101??X????BIN?????D102??Y?B CD?????D200???????

?????????????0-6000(BIN)???-100--200?BCD????????????BCD????????????????????????? ???16????????????200CH?????&4000(?6.66V????)????????????D200????#100?&????????? #????????

SCL??????

??????PLC?????????0-10V??????0-400MPa?CP1H???????????0-10V??????6000?

?????SCL?????????????0-6000?BIN??????0-400MPa?BCD???????????

????????????200CH?????&3000(?5V????)???????????D200????#200?&????????#??????????  $\mathcal{P}$ 

??????????????

????SCL????????????????????16??????????BCD?????????????????1?S????P1??????R? ?????P1?P1+3???4???P1?AY?P1?1?AX?P1+2?BY?P1+3?BX???2????????????????0-1770 H EX???P1+1?P1+3???0?1770???????0?100???P1?P1+2???0?100.?????????AD041??????00 2??DM0???????D10???????0-100?????SCL 2 DM0 DM10 ???SCL?????MOV???DM0-DM3??? ??0?0?100?1770???SCL????????????????0?100??????

???

???MOVD?????????????????????????3?????

2222222222222DM022222222DM12MOVD22

???????????????V IN?????com??

?????????V IN?I IN?????????????????com??

CPM1A-MAD02-CH??????????

CP1H-X?40D?-???????????

???PLCMOVD?????

???????

S:200CH???????????#ABCD???????D:300CH????????????#0000????????1?D300?#0211??? ?????2??????????2????8-11???1??????2??1????????1????4-7?????????300CH????#BC00? ?2?D300?#0230????????2??????????2????8-11???3??????4??0????????0????0-3????????? 300CH????#CDAB?

CPM2A-30CDR-A?CPM1A-AD041?CPM1A-20EDR1?????????

?????????????????????????????????

?????????????????10?N?????????????2???????0?0FA0??????0-10.00V?BCD????????????0 -1000???????CP1H?CQM1H????????????????????????????????????CPM???PLC????????? ????????

??0?????????????0???